#### --  and the contract of the contract of the contract of the contract of the contract of the contract of the contract of the contract of the contract of the contract of the contract of the contract of the contract of the contra

Statistics 5401

Example of Principal Component and ULS Factor Analusis Estimation

This beadert cealsies Meaderns article illustration the real of the criseizel component and the unweighted least squares (ULS) methods of factor extraction. Two ways of doing ULS extraction are illustrated, the <u>iterated</u> ontrabted. The moment of doing of ontrabted and the momental least +) and the contract of the contract of the contract of the contract of the contract of the contract of the contract of the contract of the contract of the contract of the contract of the contract of the contract of the contra **A b b b c c c c c c c c** a subman a shi kuni a shekarar 1972 da wasan ƙwallon ƙafa ta ƙasar ƙasar ƙasar ƙasar ƙasar ƙasar ƙasar ƙasar ƙ squares criterion.<br>The data are the abialian bana data (matrix banadata in file 11 million).  $\blacksquare$ the contract of the contract of the contract of the contract of the contract of the contract of the contract o

.<br>chicken bone data (matrix bonedata in file cbbones.txt).

Cmd> setoptions(format:"10.6f") # all output with 6 decimals Cmd> bones <- read("","bonedata") # read from file cbbones.txt<br>bonedata 376 6 format labels 6 format labels ) Bone measurements on n = 276 outbred female chickens, all in mm. ) Col. 1: skull length ) Col. 2: skull breadth ) Col. 3: femur length (leg bone) ) Col. 4: tibia length (leg bone) ) Col. 5: humerus length (wing bone) ) Col. 6: ulna length (wing bone) Read from file "TP1:Stat5401:Data:cbbones.txt" Cmd>  $r$  <-  $cor(bones); r$  # Correlation matrix<br>SklLnqth SklBrdth FemLnqth TibLnqth SklBrdth FemLngth TibLngth HumLngth UlnLngth<br>0.583009 0.569111 0.602259 0.621119 0.602334 SklLngth 1.000000 0.583009 0.569111 0.602259 0.621119 0.602334<br>SklBrdth 0.583009 1.000000 0.515310 0.547599 0.583552 0.524505 SklBrdth 0.583009 1.000000 0.515310 0.547599 0.583552<br>FemLngth 0.569111 0.515310 1.000000 0.926105 0.877221 FemLngth 0.569111 0.515310 1.000000 0.926105 0.877221 0.877453<br>TibLngth 0.602259 0.547599 0.926105 1.000000 0.873628 0.893610 TibLngth 0.602259 0.547599 0.926105 1.000000 0.873628 0.893610 HumLngth 0.621119 0.583552 0.877221 0.873628 1.000000 0.936879 UlnLngth 0.602334

### E EE F F <sup>F</sup> GG<sup>G</sup> H H <sup>H</sup> I I <sup>I</sup> GG<sup>G</sup> J J <sup>J</sup> K K <sup>K</sup> LL<sup>L</sup> I I J J <sup>J</sup> H H <sup>H</sup> O O OH H

Cmd> eigs <- eigen $(r)$ ; eigs # shows one really dominant eigenvalues component: values (1) 4.567387 0.719078 0.411912 0.169279 0.079369 0.052976 component: vectors  $(1)$   $(2)$   $(3)$   $(4)$   $(5)$   $(6)$ SklLngth 0.348285 -0.525610 -0.774171 0.046177 0.028249 -0.012691 SklBrdth 0.324583 -0.704358 0.626427 0.027304 -0.016657 -0.071353 FemLngth 0.434213 0.288068 0.057264 0.504631 0.609436 -0.314852<br>TibLngth 0.440343 0.231195 0.040361 0.469623 -0.610364 0.397401 TibLngth 0.440343 0.231195 0.040361 0.469623 -0.610364 0.397401 HumLngth 0.443959 0.166382 0.057636 -0.542845 0.355212 0.592485 UlnLngth 0.440228 0.251983 -0.004365 -0.476700 -0.358877 -0.621811 Cmd> # Find the estimated loading matrix Cmd> l6 <- sqrt(eigs\$values)' \* eigs\$vectors # multiply columns

Cmd> # could also use l6 <- eigs\$vectors %\*% dmat(sqrt(eigs\$values))

Cmd> l6 # loading matrix for 6 factors  $(1)$   $(2)$   $(3)$   $(4)$   $(5)$   $(6)$ SklLngth 0.744335 -0.445709 -0.496866 0.018999 0.007958 -0.002921<br>SklBrdth 0.693681 -0.597285 0.402043 0.011234 -0.004693 -0.016423 SklBrdth 0.693681 -0.597285 0.402043 0.011234 -0.004693 -0.016423 FemLngth 0.927977 0.244277 0.036752 0.207623 0.171693 -0.072468 TibLngth 0.941077 0.196050 0.025904 0.193219 -0.171954 0.091468 HumLngth 0.948805 0.141089 0.036991 -0.223346 0.100072 0.136369 UlnLngth 0.940830 0.213678 -0.002801 -0.196131 -0.101104 -0.143119 Cmd> l6 %\*% l6' # using all cols, l6 l6' reproduces r SklLngth SklBrdth FemLngth TibLngth HumLngth UlnLngth SklLngth 1.000000 0.583009 0.569111 0.602259 0.621119 0.602334 SklBrdth 0.583009 1.000000 0.515310 0.547599 0.583552 0.524505 FemLngth 0.569111 0.515310 1.000000 0.926105 0.877221 0.877453 TibLngth 0.602259 0.547599 0.926105 1.000000 0.873628 0.893610 HumLngth 0.621119 0.583552 0.877221 0.873628 1.000000 0.936879 UlnLngth 0.602334 0.524505 0.877453 0.893610 0.936879 1.000000 Cmd> l1 <- eigs\$vectors[,1]\*sqrt(eigs\$values[1]) Cmd> l1 # single factor loading matrix, same as column 1 of l6 above (1) SklLngth 0.744335 **Principal component single factor loadings** SklBrdth 0.693681 FemLngth 0.927977 TibLngth 0.941077 HumLngth 0.948805 UlnLngth 0.940830 Cmd>  $psilon1$  <-  $diag(r - 11$   $*$   $11')$ ;  $psilon1$ (1) 0.445965 0.518806 0.138859 0.114375 0.099769 0.114839 Cmd> sigmahat1 <-  $11$   $8*$   $11'$  + dmat(psihat1) Cmd> sigmahat1 # fitted matrix for  $m = 1$  SklLngth SklBrdth FemLngth TibLngth HumLngth UlnLngth SklLngth 1.000000 0.516331 0.690726 0.700476 0.706229 0.700293 SklBrdth 0.516331 1.000000 0.643720 0.652807 0.658169 0.652636 FemLngth 0.690726 0.643720 1.000000 0.873297 0.880469 0.873068 TibLngth 0.700476 0.652807 0.873297 1.000000 0.892898 0.885393 HumLngth 0.706229 0.658169 0.880469 0.892898 1.000000 0.892665 UlnLngth 0.700293 0.652636 0.873068 0.885393 0.892665 1.000000 Cmd> dev  $1 \leq r$  - sigmahat1 # residuals from 1 factor fit Cmd> vector(sum(vector(dev\_1)^2),max(abs(vector(dev\_1)))) (1) 0.200956 0.128410 **SS residuals and max(abs(resids)** Cmd> l2 <- eigs\$vectors[,run(2)]\*sqrt(eigs\$values[run(2)])' Cmd>  $12$  # estimated loadings with  $m = 2$  (1st 2 columns of 1 above)  $(1)$   $(2)$ SklLngth 0.744335 -0.445709 **2 factor loadings** SklBrdth 0.693681 -0.597285 **Note first column is same** FemLngth 0.927977 0.244277 TibLngth 0.941077 0.196050 HumLngth 0.948805 0.141089 UlnLngth 0.940830 0.213678 Cmd>  $psilon2 < - diag(r - (12 \cdot 2 \cdot 12))$ 

Cmd> sigmahat2 <-  $12$   $*$ \* $8$   $12'$  + dmat(psihat2) Cmd> dev\_2 <-  $r$  - sigmahat2 # residuals from 2 factor fit Cmd> vector(sum(vector(dev\_2)^2),max(abs(vector(dev\_2)))) (1) 0.096808 0.199537 **SS residuals and max(abs(resids)** Cmd> print(psihat2,dev\_1, dev\_2) psihat2: (1) 0.247308 0.162057 0.079188 0.075939 0.079862 0.069180 dev\_1: **Deviations from single factor fit** SklLngth SklBrdth FemLngth TibLngth HumLngth UlnLngth SklLngth 0.000000 0.066678 -0.121615 -0.098217 -0.085110 -0.097959<br>SklBrdth 0.066678 0.000000 -0.128410 -0.105208 -0.074617 -0.128131 SklBrdth 0.066678 0.000000 -0.128410 -0.105208 -0.074617 -0.128131 FemLngth -0.121615 -0.128410 0.000000 0.052808 -0.003248 0.004385 TibLngth -0.098217 -0.105208 0.052808 0.000000 -0.019270 0.008217 HumLngth -0.085110 -0.074617 -0.003248 -0.019270 0.000000 0.044214 UlnLngth -0.097959 -0.128131 0.004385 0.008217 0.044214 0.000000 dev\_2: **Deviations from 2 factor fit** SklLngth SklBrdth FemLngth TibLngth HumLngth UlnLngth  $Skllngth$  0.000000  $-0.199537$   $-0.012738$   $-0.010835$   $-0.022225$   $-0.002721$ <br> $Skllbrdth$   $-0.199537$  0.000000 0.017493 0.011890 0.009654  $-0.000505$ SklBrdth -0.199537 0.000000 0.017493 0.011890 0.009654 -0.000505 FemLngth -0.012738 0.017493 0.000000 0.004917 -0.037713 -0.047812 TibLngth -0.010835 0.011890 0.004917 0.000000 -0.046931 -0.033674 HumLngth -0.022225 0.009654 -0.037713 -0.046931 0.000000 UlnLngth -0.002721 -0.000505 -0.047812 -0.033674 0.014067 0.000000

The underlined value is the worst fit element  $\blacksquare$ 

# P P <sup>P</sup> O O <sup>O</sup> F F <sup>F</sup> K K <sup>K</sup> P P <sup>P</sup> O O <sup>O</sup> R R <sup>R</sup> J J JF F <sup>F</sup> GG<sup>G</sup> H H <sup>H</sup> I I <sup>I</sup> GG<sup>G</sup> J J <sup>J</sup> K K <sup>K</sup> LL<sup>L</sup> K K <sup>K</sup> I I <sup>I</sup> P P <sup>P</sup> M M F F <sup>F</sup> <sup>N</sup> <sup>O</sup> <sup>R</sup>

stepuls() carries out one step of the iterated principal factor method:

```
Cmd> result <- stepuls(s,psi,m)
```

```
Cmd> 
result <- stepuls(s,psi,m,print:T)
```
<sup>A</sup> ) s ( \$ ! \$ psi A)!\* ) \* \$ !\* " ) & + \$ ! ! \$ " ) <sup>m</sup> )\$\*""@ \$  $\tt{print:T}$ , the new value of  $\tt{psi}$  and a goodness of fit quantity will be printed. Argument psi can also be a structure whose first component is a<br>http://www.http://www.http://www.http://www.http://www.http://www.http://www.http://www.http://www.http://www. vector containing the diagonal elements of  $\Psi$ .<br> $\vdots$  <u>. В постанение по подателя в постанении с подателя в постанении с подателя в постанении с подателя в постанени</u>

 $\frac{1}{2}$   $\frac{1}{2}$  The returned value, result, is a structure with three components, psi (the , loadings (the updated value of  $\sf L$ ), and  $\tt crit$ , the noodness of fit criterion  $tr(\hat{\Sigma} - S)^2 = \sum_{m=1}^{\infty} \hat{\delta}_m^2$  where  $\hat{\delta}_1 > \hat{\delta}_2$  are the eigenvalues of  $\mathbf{S}$  –  $\mathbf{\hat{V}}^{(i)}$ 

 $\blacksquare$ 

crit \* !! ( \*)+&\$")" &&()+\*\$psi  $\frac{1}{2}$   $\frac{1}{2}$  \$

<sup>+</sup>

Because stepuls() accepts a structure as second argument, you can use result as the argument  $\mathop{\mathtt{psi}}$  in the next iteration. In fact, a generic step of the contract of the contract of the contract of the contract of the contract of the contract of the contract of

```
Cmd> 
psi <- stepuls(s,psi,m [,print:T])
```
Besides returning a structure as values,  ${\tt steps}$  () creates variables  ${\tt ps1}$ , LOADINGS and CRITERION as "side effects". These are identical to components psi, loadings and crit of the returned value.<br>Note to the change of the change of the change of the change of the change of the change of the change of the

Note: The iterated principal factor method illustrated below is *not* one that e recommended for actuallu doing ULS extraction. If it converges at all. it that it that it all was that it wa may do so slowly, each iteration being relatively expensive to compute. It is :1 is a a straighter that are have acadity incontracted in and the contract of the contract of the contract of the contract of the contract of the contract of the contract of the contract of the contract of the contract of the contract of the contract of the contract of the contra e. It is the set of the set of the set of the set of the set of the set of the set of the set of the set of th<br>Set of the set of the set of the set of the set of the set of the set of the set of the set of the set of the MacAnova . In actual practice, one would prefer to use an algorithm directlu to the fo MacAnova. In actual practice, one would prefer to use an algorithm directly to<br>minimize ∑<sub>m+1 <i <p [ $\hat{\delta_{\text{i}}}(\hat{\Psi})$ ]? such as is used by macro facana1() illustrated</sub>  $\blacksquare$ 

 $\mathbf x$  . This is the commonist method to start things of  $\mathbf b$  from the principal component method to start things of f

```
Cmd> psihat <- stepuls(r, psihat2, 2, print: T) # do one step
WARNING: searching for unrecognized macro stepuls near psihat <-
stepuls(<br>psi:
      Printed because of print: T<br>0.379274   0.223135   0.101921   0.094658
(1) 0.379274 0.223135 0.101921 0.094658 0.098008 0.085145
criterion: Printed because of print:T
                 (1) 0.047746 Measure of lack of fit
Cmd> psihat
component: psi Uniquenesses<br>(1) 0.379274 0.223135 0.10192
(1) 0.379274 0.223135 0.101921 0.094658 0.098008 0.085145
component: loadings
(1) (2)SklLngth 0.710270 -0.340945 factor loadings
           0.674893 -0.566908<br>0.923629 0.212106FemLngth 0.923629 0.212106
TibLngth 0.937092 0.164924
HumLngth  0.943758  0.106361<br>UlnLngth  0.938349  0.185357
           0.938349
component: crit
(1) 0.047746 Value of criterion for psihat2
```
Cmd> print(PSI,LOADINGS,CRITERION) # print the "side effect" variables PSI:<br>(1) (1) 0.379274 0.223135 0.101921 0.094658 0.098008 0.085145 LOADINGS:  $(1)$   $(2)$ SklLngth 0.710270 -0.340945<br>SklBrdth 0.674893 -0.566908  $0.674893 -0.566908$ <br> $0.923629 0.212106$ FemLngth 0.923629 0.212106<br>TibLngth 0.937092 0.164924 TibLngth 0.937092 0.164924 HumLngth 0.943758 0.106361 UlnLnqth CRITERION:<br>(1) 0.04 (1) 0.047746 Cmd> dev <-  $r$  - (LOADINGS %\*% LOADINGS' + dmat(PSI)) #residuals Cmd>  $vector(sum(vector(dev)^2),max(abs(vector(dev))))$ <br>(1) 0.025150 0.089631 SS residuals and max(  $\hat{V}_i$  = 1/r<sup>ii</sup>, where r<sup>ii</sup> are the diagonal elements of  $\mathsf{R}^{-1}.$  AA & & \$ !" \$\$\$\*\$+\$+!\*  $(1) 0.025150$ **SS residuals and max(abs(resids)** 一个人,我们也不能在这里,我们也不能在这里,我们也不能在这里,我们也不能在这里,我们也不能在这里,我们也不能在这里,我们也不能在这里,我们也不能在这里,我们也不 Cmd>  $psi < -1/diag(solve(r))$ ; psi0 # initial values<br>(1) 0.528691 0.565077 0.121657 0.109907 0.099535 (1) 0.528691 0.565077 0.121657 0.109907 0.099535 0.096204 Cmd> psihat <- stepuls(r, psi0, 2, print:  $T$ ) # one step psi:<br>(1) (1) 0.459160 0.502397 0.113128 0.101689 0.096087 0.092890 crit: (1) 0.025713 **lower than when starting from PCA solution** Cmd> dev <-  $r$  - (LOADINGS  $8*$  LOADINGS' + dmat(PSI)) Cmd>  $vector(sum(vector(dev)^2),max(abs(vector(dev))))$ <br>(1) 0.016787 0.065824 0.016787 Cmd> psihat # complete structure returned by stepuls()  $component: psi$ <br>(1)  $0.459160$ 0.502397 0.113128 0.101689 0.096087 0.092890 component: loadings  $(1)$   $(2)$ SklLngth 0.670382 -0.302372<br>SklBrdth 0.618399 -0.339391  $0.618399 -0.339391$ <br> $0.926237 0.170165$ FemLngth 0.926237 0.170165<br>TibLngth 0.940972 0.113502 TibLngth 0.940972 0.113502 HumLngth 0.950231 0.031209 UlnLnqth  $component: crit$ <br>(1)  $0.025713$ (1) 0.025713

```
Cmd> iter <-1 # let's keep count of the number of iterations
 Cmd> n \leftarrow 5; for(i,1,n){
      iter <- iter+1; psihat<-stepuls(r,psihat,2,print:T);;}
 psi: After iteration 2<br>(1) 0.425537 0.470137 0
       (1) 0.425537 0.470137 0.110469 0.099550 0.096978 0.092299
 crit:<br>(1)
(1) 0.012390<br>psi: After
 psi: After iteration 3
       (1) 0.409382 0.453321 0.109581 0.098979 0.098062 0.092139
 crit:
 (1) 0.009116
psi: After iteration 4<br>(1) 0.401896 0.444252 0
       (1) 0.401896 0.444252 0.109276 0.098831 0.098770 0.092021
 crit:<br>(1)
      (1) 0.008295
psi: After iteration 5<br>(1) 0.398733 0.439059 0.109183
 (1) 0.398733 0.439059 0.109183 0.098801 0.099171 0.091908
 crit:<br>(1)(1) 0.008085
psi: After iteration 6<br>(1) 0.397725 0.435802 0
       (1) 0.397725 0.435802 0.109169 0.098804 0.099386 0.091809
 crit:<br>(1)
The value of crit keeps decreasing. The value of critical
       (1) 0.008028
 Cmd> n \leq -100; for(i,1,n){ # 100 more without printing
 iter <- iter+1; psihat <- stepuls(r,psihat,2,print:F);;}
 Cmd> dev <- r - (LOADINGS 8* LOADINGS' + dmat(PSI))
 Cmd> vector(sum(vector(dev)^2),max(abs(vector(dev))))
 (1) 0.008016 0.036081 Not much smaller
 Cmd> n <- 100; for(i,1,n){ # another 100 without printing
 iter <- iter+1; psihat <- stepuls(r,psihat,2,print:F);; } #100 more
 Cmd> psihat
 component: psi
 (1) 0.456472 0.332882 0.112318 0.099348 0.099511 0.088939
 component: loadings
 (1) (2)SklLngth  0.680221 -0.284302<br>SklBrdth  0.651070 -0.493179
            0.651070 -0.493179FemLngth 0.923895 0.184661
 TibLngth 0.939103 0.136884
HumLngth 0.946334 0.070292
UlnLngth 0.941313 0.158084
 component: crit<br>(1) 0.007794(1) 0.007794 Some reduction from .008028
 Cmd> dev <- r - (LOADINGS 8* LOADINGS' + dmat(PSI))
 Cmd> vector(sum(vector(dev)^2),max(abs(vector(dev))))
 (1) 0.007794 0.034970
```
Cmd>  $n \le -500$ ; for(i,run(n)){ iter <- iter+1; psihat <- stepuls(r,psihat,2,print:F);;} #500 more Cmd> psihat component: psi (1) 0.463469 0.315316 0.112895 0.099432 0.099455 0.088573 component: loadings  $(1)$   $(2)$ SklLngth 0.679132 -0.274429 SklBrdth 0.653753 -0.507240 FemLngth 0.923633 0.184411 TibLngth 0.938951 0.137615 HumLngth 0.946231 0.072056 UlnLngth 0.941245 0.159639 component: crit (1) 0.007791 **Very little change from .007094** Cmd> sigmahat <- LOADINGS %\*% LOADINGS' + dmat(PSI) Cmd> dev <-  $r$  - sigmahat # residuals Cmd> vector(sum(vector(dev)^2),max(abs(vector(dev)))) (1) 0.007791 0.034741 Cmd> iter# total number of iterations<br>(1) 706.000000 Fewer would hav (1) 706.000000 **Fewer would have been adequate** Cmd> sigmahat # estimated rho from two factors SklLngth SklBrdth FemLngth TibLngth HumLngth UlnLngth SklLngth 1.000000 0.583185 0.576661 0.599906 0.622841 0.595420<br>SklBrdth 0.583185 1.000000 0.510287 0.544038 0.582051 0.534367 SklBrdth 0.583185 1.000000 0.510287 0.544038 0.582051 0.534367 FemLngth 0.576661 0.510287 1.000000 0.892624 0.887258 0.898804 TibLngth 0.599906 0.544038 0.892624 1.000000 0.898381 0.905752 HumLngth 0.622841 0.582051 0.887258 0.898381 1.000000 0.902138 UlnLngth 0.595420 0.534367 0.898804 0.905752 0.902138 1.000000 Cmd> dev # errors in fit SklLngth SklBrdth FemLngth TibLngth HumLngth UlnLngth<br>0.000000 -0.000176 -0.007550 0.002353 -0.001722 0.006913 SklLngth 0.000000 -0.000176 -0.007550 0.002353 -0.001722 0.006913 SklBrdth -0.000176 0.000000 0.005023 0.003561 0.001501 -0.009862 FemLngth -0.007550 0.005023 0.000000 0.033481 -0.010036 -0.021351 TibLngth 0.002353 0.003561 0.033481 0.000000 -0.024753 -0.012142 HumLngth -0.001722 0.001501 -0.010036 -0.024753 0.000000 0.034741 UlnLngth 0.006913 -0.009862 -0.021351 -0.012142 0.034741 0.000000 Cmd> LOADINGS' %\*% LOADINGS #cols of loadings orthogonal  $(1)$   $(2)$ (1) 4.404635 0.000000 (2) 0.000000 0.416225

The underlined value is the largest residual from the two factor fit

#### GG<sup>G</sup> F F <sup>F</sup> O O <sup>O</sup> I I <sup>I</sup> P P <sup>P</sup> N N <sup>N</sup> GG<sup>G</sup> H H <sup>H</sup> GG<sup>G</sup> N N <sup>N</sup> GG<sup>G</sup> K K <sup>K</sup> P P <sup>P</sup> GG<sup>G</sup> M M H H HM M - I I <sup>I</sup> F F <sup>F</sup> GG<sup>G</sup> P P <sup>P</sup> <sup>O</sup> F F

 \*\$& Direct minimization of ULS criterion<br>You can directly minimize of the ULS criterion using facanal(). The simplest

```
Cmd> 
result <- facanal(r, m, method:"uls")
```
where  ${\scriptstyle \mathfrak m}$  is the number of factors. You can suppress printed output by  ${\scriptstyle \tt silent:T,}$ 

 ${\sf specify}$  the minimum and/or maximum number of iterations by  ${\tt minit:}$ n $1$ (default is 1) and maxit:n2 (default is 30), or provide starting values by  $start:psi(default is 1/diag(solve(r))).$ 

```
Cmd> result <- facanal(r,2,method: "uls")Convergence in 21 iterations by criterion 2
estimated uniquenesses:<br>SklLngth SklBrdth
   SklLngth SklBrdth FemLngth TibLngth HumLngth UlnLngth<br>0.463630  0.314887  0.113034  0.099155  0.099355  0.088849
                                                           0.099355
unrotated estimated loadings:<br>Factor 1 Factor 2
Factor 1<br>SklLngth 0.679107
             0.679107 -0.274192SklBrdth  0.653819 -0.507574<br>FemLngth  0.923601  0.184379
FemLngth  0.923601  0.184379<br>TibLngth  0.939007  0.137740
TibLngth 0.939007 0.137740
HumLngth 0.946249 0.072118
UlnLngth
minimized uls criterion:<br>(1) 0.003895
       (1) 0.003895
Cmd> compnames(result)
(1) "psihat"
(2) "loadings"
(3) "criterion"
(4) "eigenvals"
(5) "gradient"
(6) "method"
(7) "rotation"
(8) "iter"
(9) "status"
Cmd> result # full contents of result
component: psihat
    SklLngth SklBrdth FemLngth TibLngth HumLngth UlnLngth
                                             0.099155
component: loadings
               Factor 1 Factor 2
SklLngth 0.679107 -0.274192
SklBrdth  0.653819 -0.507574<br>FemLngth  0.923601  0.184379
FemLngth  0.923601  0.184379<br>TibLngth  0.939007  0.137740
TibLngth 0.939007 0.137740
             0.946249 0.072118<br>0.941183 0.159581
UlnLnqth
component: criterion<br>(1) 0.003895
       (1) 0.003895
component: eigenvals<br>(1) 4.404653 0.416448(1) 4.404653 0.416448 0.069697 0.004090 -0.027071 -0.046728 component: gradient Should be close to 0
                             Should be close to 0
(1) -0.000001 -0.000001 0.000008 -0.000014 -0.000006 0.000013
component: method
(1) "uls"
component: rotation
(1) "none"
component: iter
```

```
(1) 21.000000
component: status
(1) 2.000000
```
You can use rotation() to rotate the factor loadings. The general usage is Cmd> loadings <- LOADINGS # or loadings <- result\$loadings; save L rotloadings <- rotation(loadings, method:meth) Of rotloadings <rotation(loadings,method:meth,kaiser:T) \$!B\$\$& "& @)!"& normalization and is preferred. Permissible values for meth are "varimax"  $(default)$ , "quartimax" and "equimax".

Cmd> rotation(loadings,kaiser:T) #same with method:"varimax"  $(1)$   $(2)$ SklLngth 0.422066 -0.598522<br>SklBrdth 0.274313 -0.780938 SklBrdth 0.274313 -0.780938<br>FemLngth 0.876091 -0.345686 FemLngth 0.876091 -0.345686<br>TibLngth 0.863758 -0.393229 TibLngth 0.863758 -0.393229<br>HumLngth 0.834274 -0.452301 HumLngth 0.834274 -0.452301<br>UlnLngth 0.877425 -0.376054  $0.877425 -0.376054$ 

You can do factor extraction and rotation with Kaiser normalization in one<br>ater and the contract of the contract of the contract of the contract of the contract of the contract of the contract of the contract of the contract of the contract of the contract of the contract of the contract of the contra 

```
Cmd> result_rot <- facanal(r,2,method:"uls",rotate:"varimax")
Convergence in 21 iterations by criterion 2
estimated uniquenesses:
    SklLngth SklBrdth FemLngth TibLngth HumLngth UlnLngth
    0.463630 0.314887 0.113034 0.099155 0.099355 0.088849
varimax rotated estimated loadings:
           Factor 1 Factor 2 Note factor 2 has different sign
SklLngth 0.422066 0.598522
SklBrdth 0.274313 0.780938
FemLngth  0.876091  0.345686<br>TibLngth  0.863758  0.393229
TibLngth 0.863758 0.393229
HumLngth 0.834274 0.452301
UlnLngth 0.877425 0.376054
minimized uls criterion:
(1) 0.003895
```
Cmd> # Scatter plot of unrotated and varimax rotated factor loadings Cmd> plot(loadings[,1],loadings[,2], xmin:-1.6,symbols:run(6),\

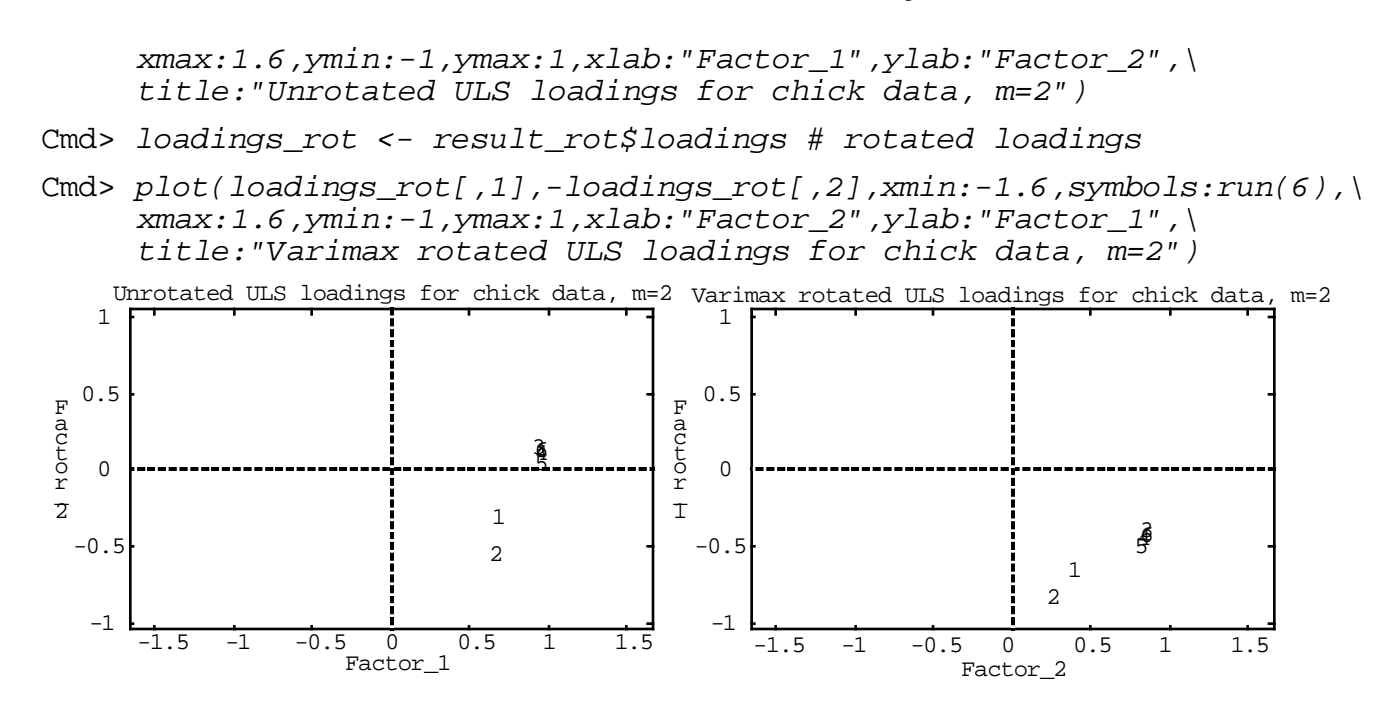

I changed the sign of rotated factors 1 and 2 to undo a sign change that rotation() made. The values for xmin and xmax were chosen so that the beside and us that a second the short the case.  $\blacksquare$  . The set of  $\blacksquare$  is the set of  $\blacksquare$  . In the set of  $\blacksquare$  ,  $\blacksquare$  ,  $\blacks$  $\blacksquare$  . The contract of the contract of the contract of the contract of the contract of the contract of the contract of the contract of the contract of the contract of the contract of the contract of the contract of the **一个人的人,我们也不能在这个人的人,我们也不能在这个人的人,我们也不能在这个人的人,我们也不能在这个人的人,我们也不能在这个人的人,我们也不能在这个人的人**,我们  $\blacksquare$